#### **МИНОБРНАУКИ РОССИИ**<br>ФЕДЕРАЛЬНОЕ ГОСУДАРСТВЕННОЕ БЮДЖЕТНОЕ ОБРАЗОВАТЕЛЬНОЕ УЧРЕЖЛЕНИЕ ВЫСШЕГО ОБРАЗОВАНИЯ «БЕЛГОРОДСКИЙ ГОСУДАРСТВЕННЫЙ ВЕЛГОГОДСКИЙ ТОСУДАГСТВЕННЫЙ<br>ОГИНЕ*С*КИЙ УШИВЕВСИТЕТ — В ГЛИУ **ТЕХНОЛОГИЧЕСКИЙ УНИВЕРСИТЕТ им. В.Г.ШУХОВА» (БГТУ им. В.Г. Шухова)**

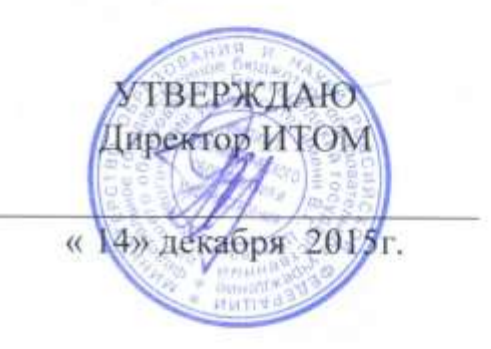

#### **РАБОЧАЯ ПРОГРАММА**

**дисциплины** 

Компьютерная графика

Направление подготовки 15.03.02 Технологические машины и оборудование

> Профиль подготовки для всех профилей

> > Квалификация бакалавр

Форма обучения очная

**Институт технологического оборудования и машиностроения**

**Кафедра механического оборудования**

Белгород 2015

Программа составлена на основании требований:

 Федерального государственного образовательного стандарта высшего образования по направлению подготовки 15.03.02 Технологические машины и оборудование (уровень бакалавриата), утв. МИНОБРНАУКИ №1170 от 20.10.2015г.

Плана учебного процесса БГТУ им. В.Г. Шухова, введенного в действие в 2015 году.

Составитель: к.т.н., доцент К.А. Юдин

Рабочая программа согласована с выпускающей кафедрой механического оборудования

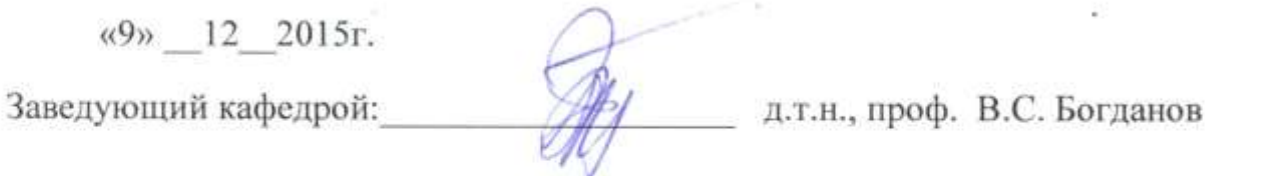

Рабочая программа обсуждена на заседании кафедры механическое оборудование

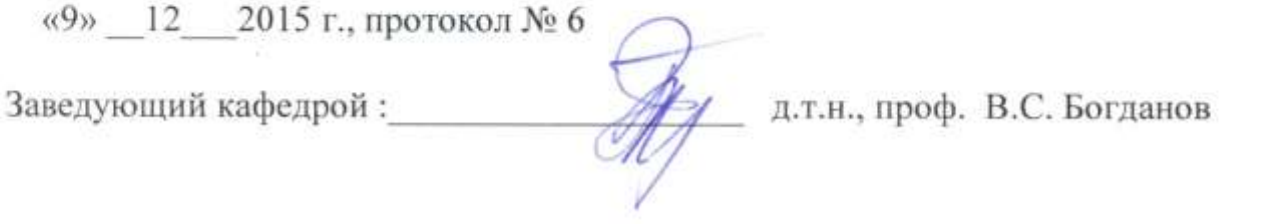

Рабочая программа одобрена методической комиссией ИТОМ

«14» \_12\_\_2015 г., протокол № 2

Председатель: \_\_\_\_\_\_\_\_\_\_\_\_\_\_\_\_\_\_\_\_\_\_ доцент В.Б. Герасименко

# **1. ПЛАНИРУЕМЫЕ РЕЗУЛЬТАТЫ ОБУЧЕНИЯ ПО ДИСЦИПЛИНЕ**

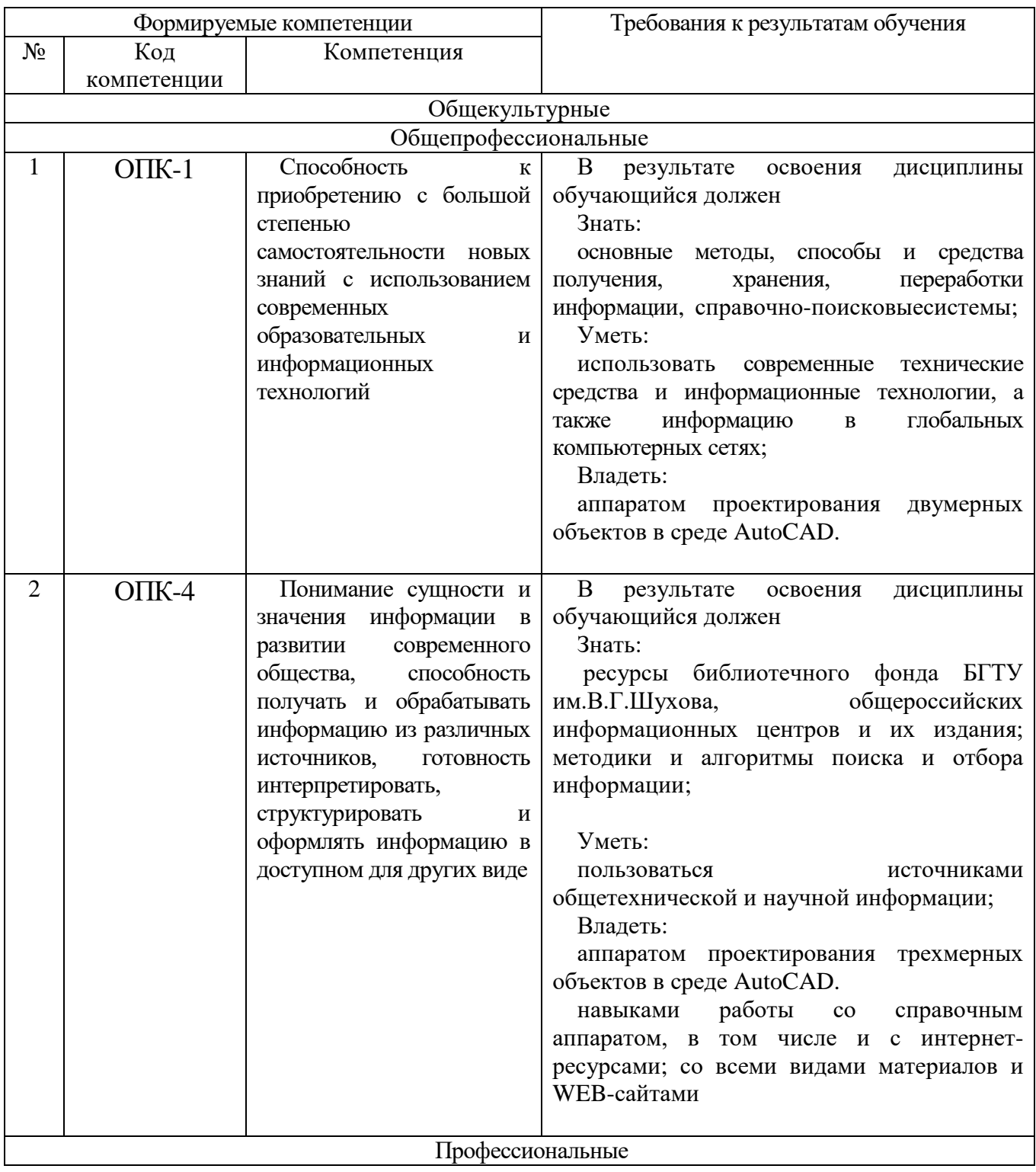

# **2. МЕСТО ДИСЦИПЛИНЫ В СТРУКТУРЕ ОБРАЗОВАТЕЛЬНОЙ ПРОГРАММЫ**

Содержание дисциплины основывается и является логическим продолжением следующих дисциплин:

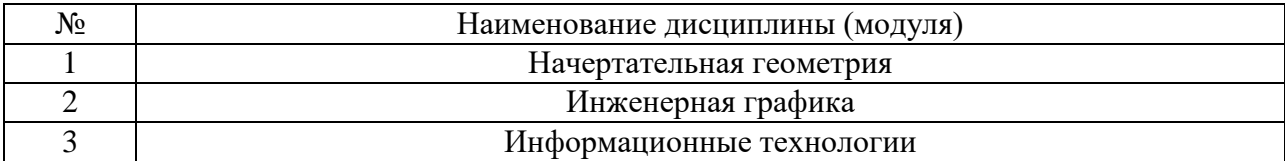

Содержание дисциплины служит основой для изучения следующих дисциплин:

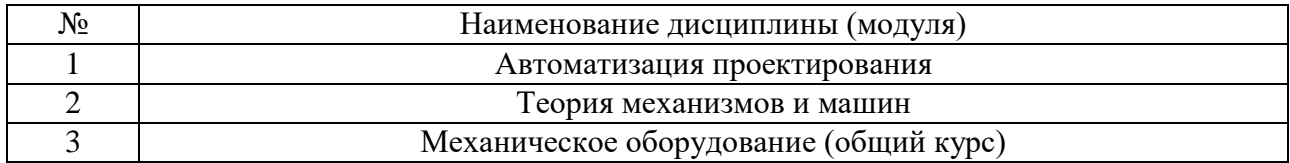

## **3. ОБЪЕМ ДИСЦИПЛИНЫ**

Общая трудоемкость дисциплины составляет \_4\_\_\_\_ зач. единицы,  $-144$  часа.

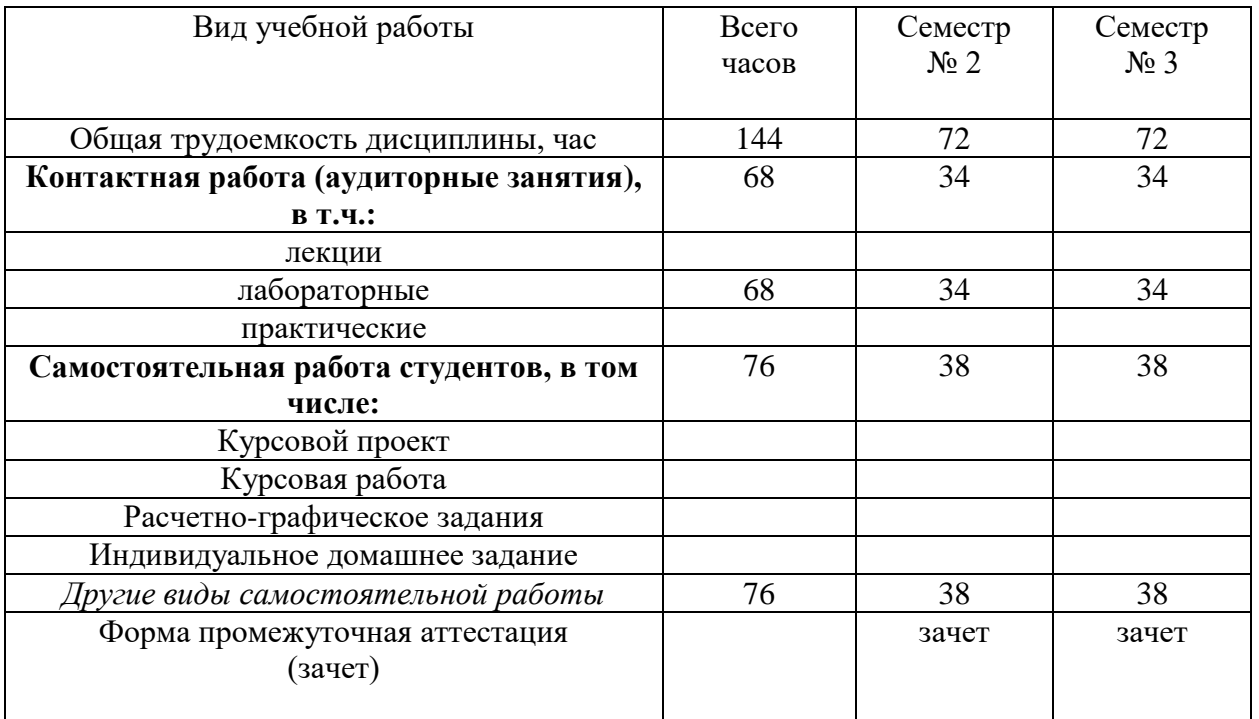

# **4. СОДЕРЖАНИЕ ДИСЦИПЛИНЫ 4.1 Наименование тем, их содержание и объем**

Лекции не предусмотрены учебным планом

### **4.2.** С**одержание лабораторных занятий**

### Курс 1 Семестр № 2

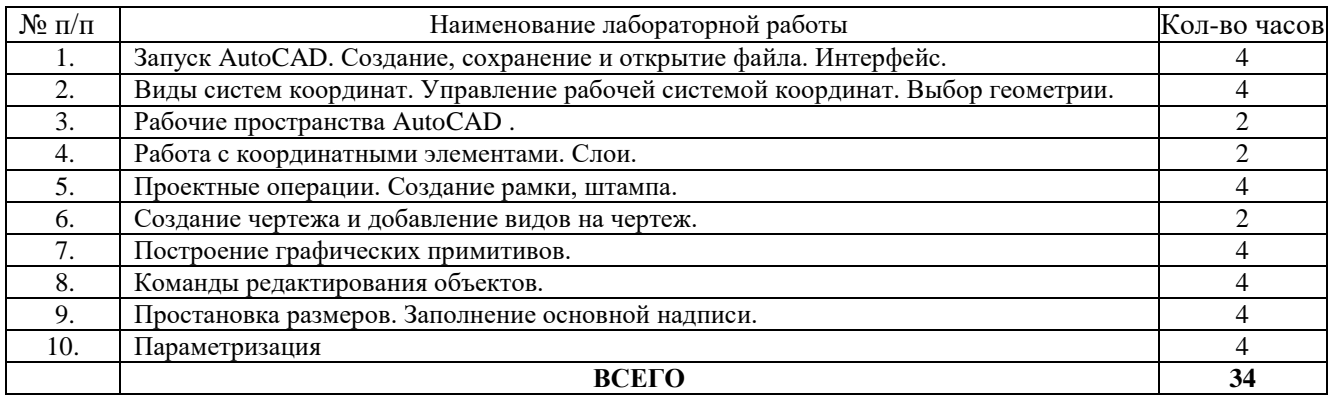

## Курс 2 Семестр № 3

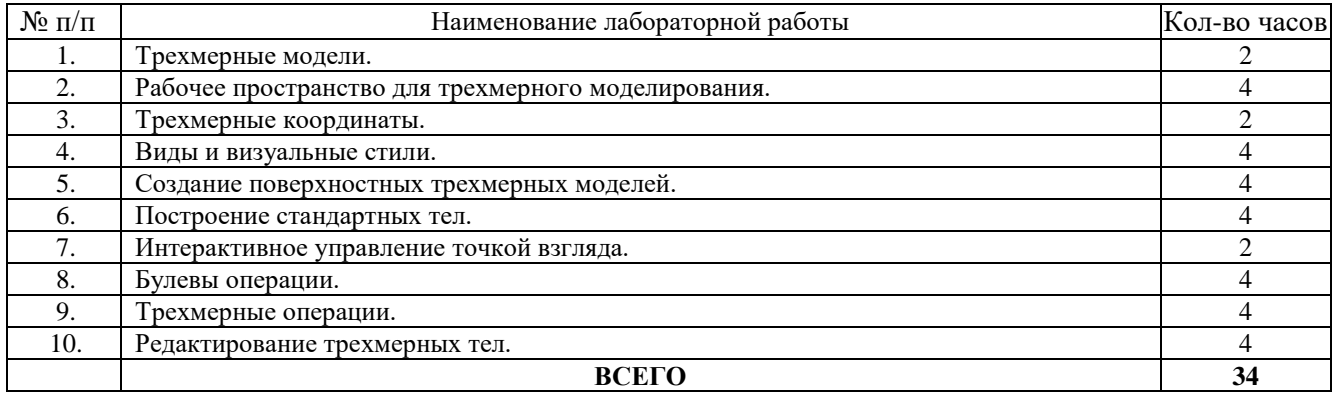

#### 4.3 С**одержание практических занятий**

Учебным планом не предусмотрены.

### **5. ФОНД ОЦЕНОЧНЫХ СРЕДСТВ ДЛЯ ПРОВЕДЕНИЯ ТЕКУЩЕГО КОНТРОЛЯ УСПЕВАЕМОСТИ, ПРОМЕЖУТОЧНОЙ АТТЕСТАЦИИ ПО ИТОГАМ ОСВОЕНИЯ ДИСЦИПЛИНЫ**

#### **5.1.Перечень контрольных вопросов (типовых заданий)**

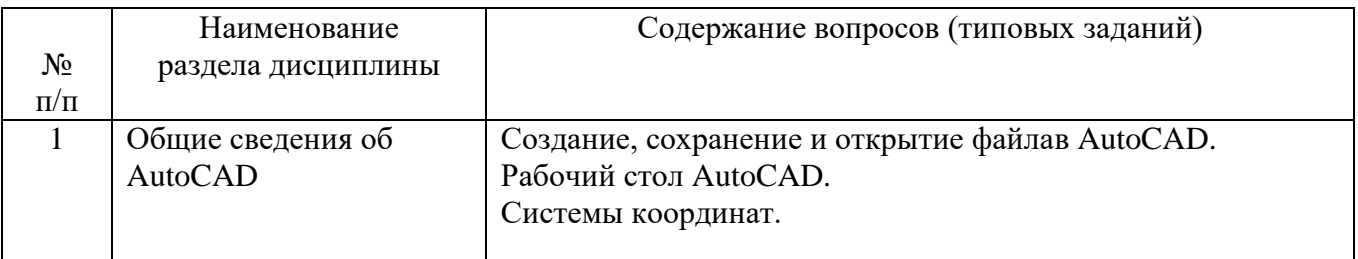

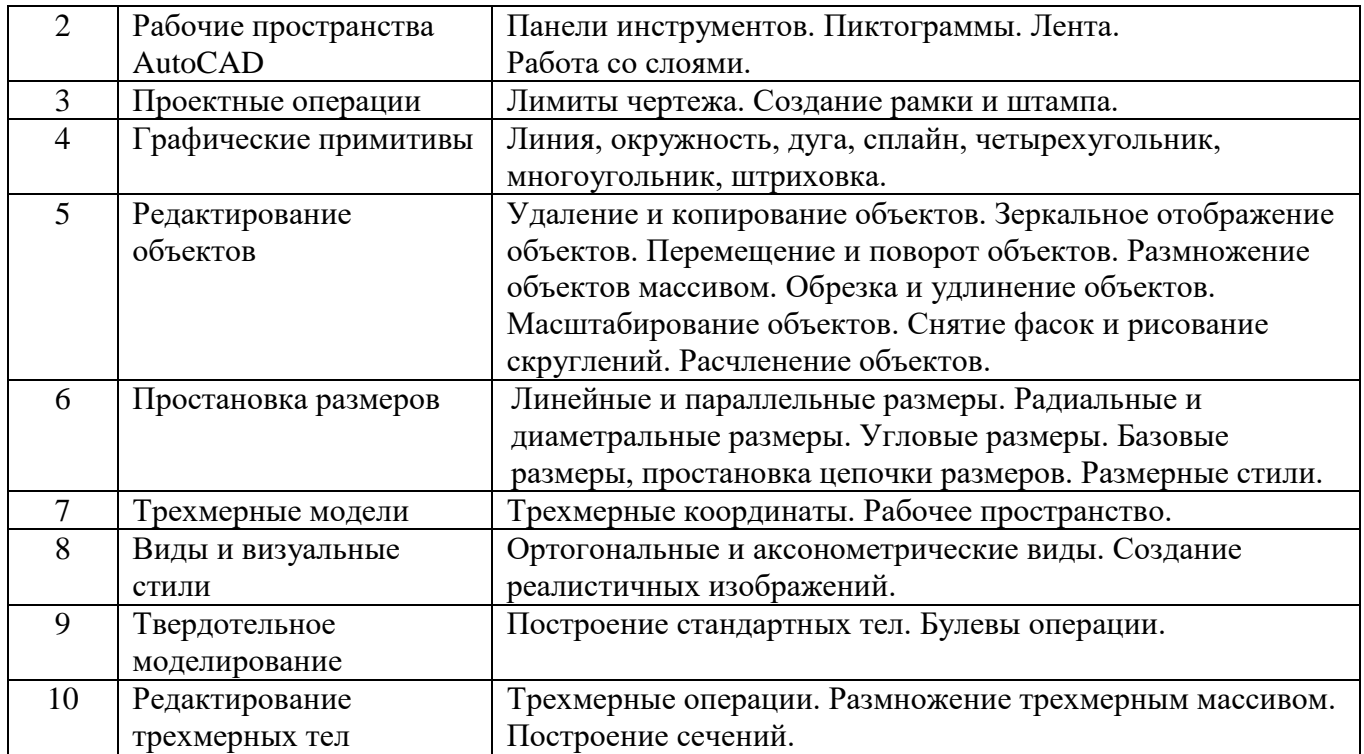

## **5.3.Перечень индивидуальных домашних заданий, расчетно-графических заданий.**

Учебным планом не предусмотрено.

# **5.4.Перечень контрольных работ.**

Учебным планом не предусмотрено.

## **6. ОСНОВНАЯ И ДОПОЛНИТЕЛЬНАЯ ЛИТЕРАТУРА**

### **6.1. Перечень основной литературы**

- 1. Юдин К.А. Автоматизация проектирования. Учебное пособие. Белгород: Изд-во БГТУ, 2014.-111 с.
- 2. **Практикум** по дисциплине «Автоматизация проектирования» **/** Сост.: К.А. Юдин, С.Б. Булгаков. – Белгород: Изд-во БГТУ им.В.Г. Шухова,  $2006. - 50$  c.
- 3. Соколова Т.Ю. AutoCAD-2009.Учебный курс(+CD) .- СПб.: Питер, 2008. 576с.
- 4. Ельцов М.Ю., Хахалев П.А., Широкова Л.Ю., Анциферов С.И. Альбом чертежей для создания электронно-цифровых моделей сборочных единиц механического оборудования предприятий строительных материалов <https://elib.bstu.ru/Reader/Book/2014090311203496100000651830>

### **6.2. Перечень дополнительной литературы**

1. ГОСТ 2.001-70. Единая система конструкторской документации. Основные положения: [Сборник]. – М.: Изд-во стандартов, 2007.– 286с.

### **6.3. Перечень интернет-ресурсов**

- 1. www.StandartGOST.ru
- 2. www.eskd.ru

.

- 3. [Васильева Т.Ю.](http://wirbis.rsvpu.ru/cgi-bin/irbis64r_12/cgiirbis_64.exe?LNG=&Z21ID=&I21DBN=CDRO&P21DBN=CDRO&S21STN=1&S21REF=1&S21FMT=fullwebr&C21COM=S&S21CNR=20&S21P01=0&S21P02=1&S21P03=A=&S21STR=%D0%92%D0%B0%D1%81%D0%B8%D0%BB%D1%8C%D0%B5%D0%B2%D0%B0,%20%D0%A2%D0%B0%D1%82%D1%8C%D1%8F%D0%BD%D0%B0%20%D0%AE%D1%80%D1%8C%D0%B5%D0%B2%D0%BD%D0%B0) Компьютерная графика. 2D-моделирование с помощью системы автоматизированного проектирования **AutoCAD** [Электронный ресурс] : лабораторный практикум для вузов / Т. Ю. Васильева, Л. О. Мокрецова, О. Н. Чиченева ; Нац. исслед. технолог.ун-т "МИСиС", Каф. инж. графики и дизайна. - Электрон.текстовые дан. - Москва :МИСиС, 2013. - 52 с. : ил.
- 4. [Васильева Т.Ю.К](http://wirbis.rsvpu.ru/cgi-bin/irbis64r_12/cgiirbis_64.exe?LNG=&Z21ID=&I21DBN=CDRO&P21DBN=CDRO&S21STN=1&S21REF=1&S21FMT=fullwebr&C21COM=S&S21CNR=20&S21P01=0&S21P02=1&S21P03=A=&S21STR=%D0%92%D0%B0%D1%81%D0%B8%D0%BB%D1%8C%D0%B5%D0%B2%D0%B0,%20%D0%A2%D0%B0%D1%82%D1%8C%D1%8F%D0%BD%D0%B0%20%D0%AE%D1%80%D1%8C%D0%B5%D0%B2%D0%BD%D0%B0)омпьютерная графика. 3D-моделирование с помощью системы автоматизированного проектирования **AutoCAD** [Электронный ресурс] : лабораторный практикум для вузов / Т. Ю. Васильева, Л. О. Мокрецова, О. Н. Чиченева ; Нац. исслед. технолог.ун-т "МИСиС", Каф. инж. графики и дизайна. - Электрон.текстовые дан. - Москва :МИСиС, 2013. - 37, [10] с. : ил.

# **7. МАТЕРИАЛЬНО-ТЕХНИЧЕСКОЕ И ИНФОРМАЦИОННОЕ ОБЕСПЕЧЕНИЕ**

Программное обеспечение: AutoCAD2014;

Карточки заданий, материалы для вывода на проектор.

Для проведения лабораторных занятий используется компьютерный класс, оборудованный презентационной техникой и 12 персональными компьютерами.

подпись, ФИО

Утверждение рабочей программы без изменений

Рабочая программа без изменений утверждена на 2016 /2017 учебный год.

Протокол  $\mathbb{N}^6$  1 заселания кафелры от «30» 08 2016 г.  $\overline{1}$ 

Утверждение рабочей программы с изменениями, дополнениями

Заведующий кафедрой д.т.н., проф. <u>Ф.</u> В.С.Богданов

Директор института д.т.н., проф.

В.С.Богданов

Утверждение рабочей программы без изменений<br>Рабочая программа без изменений утверждена на 2017/2018 учебный год.

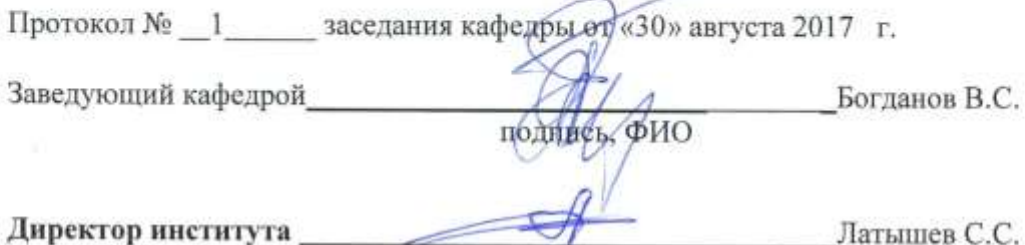

подпись, ФИО

Утверждение рабочей программы с изменениями в пункте 6. Рабочая программа с изменениями утверждена на 2018/2019 уч. г. Протокол № 1 заседания кафедры от «30» 08. 2018 г.

Заведуюц

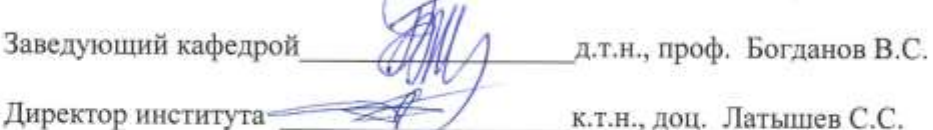

#### 6. ОСНОВНАЯ И ДОПОЛНИТЕЛЬНАЯ ЛИТЕРАТУРА 6.1. Перечень основной литературы

- 1. Юдин К.А. Компьютерная графика [Электронный ресурс]: лабораторный практикум для студентов всех форм обучения направления 15.03.02 -Технологические машины и оборудование. - Электрон.текстовые данные. БГТУ Белгород.: **ИМ. B.** Г. Шухова. 2018. https://elib.bstu.ru/Reader/Book/2018010910443389600000655896
- 2. Юдин К.А. Автоматизация проектирования: практикум: учебное пособие для студентов всех форм обучения направления подготовки 15.03.02 - Технологические машины и оборудование профиля "Технологические машины и комплексы предприятий строительных материалов". Электрон.текстовые данные. - Белгород.: БГТУ им. В. Г. Шухова, 2018.
	- https://elib.bstu.ru/Reader/Book/2018030515084159700000651352
- 3. Механическое оборудование предприятий строительных материалов: Атлас конструкций: учебное наглядное пособие / В.В. Богданов, В.А. Уваров, Д.В. Карпачев, Н.П. Несмеянов; под ред. проф. В.С. Богданова. -Белгород: Изд-во БГТУ, 2005-123с. 55 экз.
- 4. Полещук Н.Н. Самоучитель AutoCAD 2017. СПб.: БХВ-Петербург, 2017.-480 c.

#### 6.2. Перечень дополнительной литературы

- 1. Соколова, Т.Ю. AutoCAD 2016. Двухмерное и трехмерное моделирование. Учебный курс [Электронный ресурс] : справ. - Электрон. дан. - Москва : ДМК Пресс, 2016. - 756 с. - Режим доступа: https://e.lanbook.com/book/82811.
- 2. Жарков, Н.В. AutoCAD 2016: официальная русская версия. Эффективный самоучитель [Электронный ресурс] : рук. - Электрон. дан. - Санкт-Петербург : Наука и Техника, 2016. - 624 с. - Режим доступа: https://e.lanbook.com/book/69615.

Утверждение рабочей программы без изменений

Рабочая программа без изменений утверждена на 2019/2020 учебный год. Протокол № 21 заседания кафедры от «11» 06 2019 г.

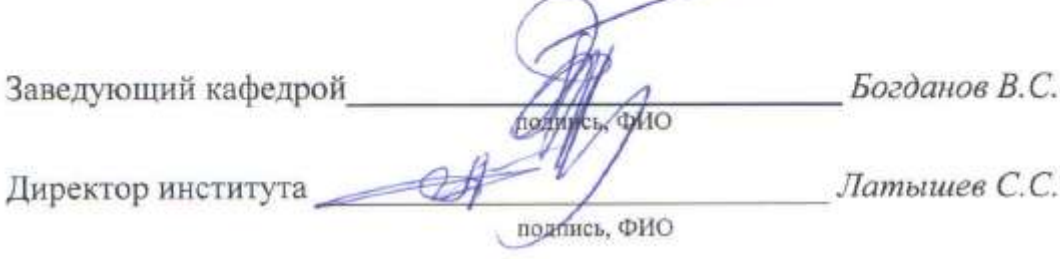

Утверждение рабочей программы без изменений

Рабочая программа без изменений утверждена на 2020 /2021 учебный год.

Протокол № 9 заседания кафедры от « 25» мая 2020 г.

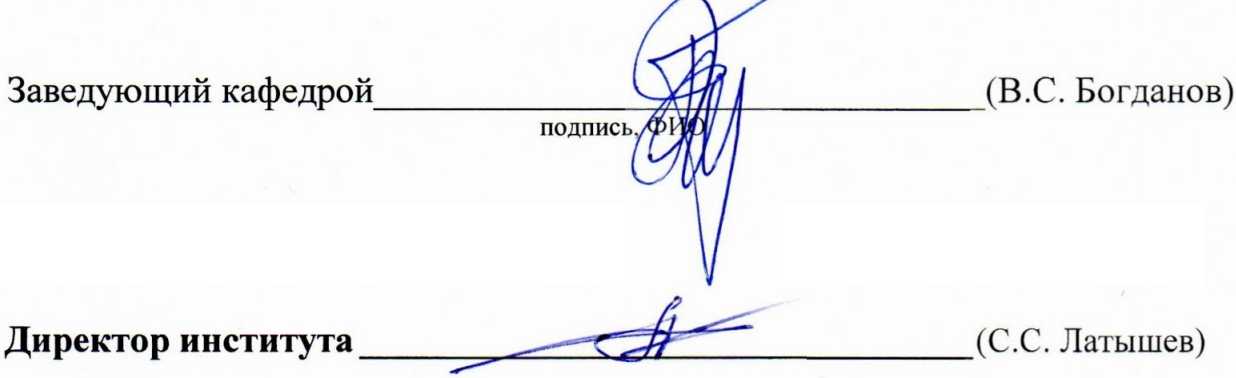

подпись, ФИО

Утверждение рабочей программы без изменений Рабочая программа без изменений утверждена на 2021 / 2022 учебный год. Протокол № 22 заседания кафедры от «11» мая 2021 г.

Заведующий кафедрой

подпись, ФИО

(Богданов В.С.)

Директор института

(Латышев С.С.)

подпись, ФИО

### **ПРИЛОЖЕНИЯ**

## **Приложение №1.**

Методические указания для обучающегося по освоению дисциплины "Компьютерная графика"

1.1. Подготовка к лабораторным занятиям.

Темы лабораторных занятий доводятся студентам на первом занятии. К лабораторным занятиям студенты готовятся, проработав материал учебных пособий и интернет-ресурсы. Каждое занятие начинается с информации преподавателя относительно использования определенных команд AutoCAD. Студент должен научиться использовать соответствующий функционал программного обеспечения для решения конкретных задач. Для закрепления навыков по использованию ПО ведутся занятия с применением интерактивных электронных ресурсов, состоящих из задач и упражнений по соответствующим темам.В базе данных также хранится набор заданий и практических примеров.

Для проведения лабораторных занятий в первом семестре (двухмерное проектирование) студент может использовать печатное учебное пособие - Юдин К.А. Автоматизация проектирования. Учебное пособие. – Белгород: Изд-во БГТУ, 2014.-111 с. и электронные ресурсы - Юдин К.А. Компьютерная графика [Электронный ресурс]: лабораторный практикум для студентов всех форм обучения направления 15.03.02 - Технологические машины и оборудование . – Электрон.текстовые данные. – Белгород.: БГТУ им. В. Г. Шухова, 2018. <https://elib.bstu.ru/Reader/Book/2018010910443389600000655896>

Для проведения лабораторных занятий во втором семестре (трехмерное проектирование) студент может использовать печатное учебное пособие - Юдин К.А. Автоматизация проектирования. Учебное пособие. – Белгород: Изд-во БГТУ, 2014.-111 с. и электронные ресурсы - Юдин К.А. Компьютерная графика [Электронный ресурс]: лабораторный практикум для студентов всех форм обучения направления 15.03.02 - Технологические машины и оборудование . – Электрон.текстовые данные. – Белгород.: БГТУ им. В. Г. Шухова, 2018. <https://elib.bstu.ru/Reader/Book/2018010910443389600000655896>

Кроме того, студент может использовать учебник - Соколова Т.Ю. AutoCAD-2009.Учебный курс(+CD) .- СПб.: Питер, 2008. – 9-540 с.

1.2. Зачет по дисциплине Компьютерная графика

К зачету допускаются студенты, успешно освоившие курс, выполнившие индивидуальные задания (карточки) по двумерному и трехмерному проектированию.

Подготовка к зачету студентом осуществляется по основной и дополнительной литературе, электронным ресурсам кафедры Механического оборудования и интернет-ресурсам.

Студент должен самостоятельно за компьютером проработать все вышеперечисленные вопросы. При возникновении затруднений обратиться к преподавателю за консультацией.